**AutoCAD Keygen For (LifeTime) Download X64**

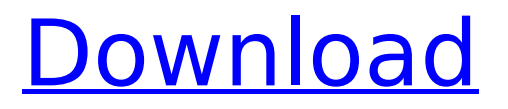

# **AutoCAD Crack + Free Download [Mac/Win]**

AutoCAD is available as a two-and-a-half-year subscription (AutoCAD LT) or a perpetual license. AutoCAD LT is for companies that may not need the latest software and can be updated on a regular basis. AutoCAD LT is also a great tool for students learning to use AutoCAD. AutoCAD Pro and AutoCAD LT combined are the two most popular editions of AutoCAD. AutoCAD offers both two-dimensional (2D) and three-dimensional (3D) drawing, plotting, drafting, and modeling capabilities. The drawing features include objects (pieces), lines, arcs, arcs, splines, dimensions, reference points, text, and dimensions. There are two types of text: text editing features and text reference. There are two ways to work with the text tools. The first is the standard text tool (type). The second is the tag tool (click). The way you work with the type and tag tools changes with the layers. For example, when you're working on top of an imported drawing, you can use the type tool. To work with the tag tool, you must be working in the correct view. Tags are like footnotes in books, allowing you to keep track of the information in a drawing. Each tag is composed of a number, letter, and text, giving you the ability to create a unique reference. The tags have a number of fields and options that will vary based on the tag type. Let's discuss each type of tag. How to Create Tags You can use the command line or the tag dialog to create and apply tags. To access the command line, simply type (or paste) tag onto the command line. The command line also allows you to add a new tag, or edit an existing tag. A tag can have both a number and letter associated with it. If you want to create an additional number or letter, follow the prompts and type the values on the command line. It's important to keep in mind that the command line requires some training to master. Don't panic if you can't figure it out. You can do a lot with the command line, and it's worth the effort to learn how to use it. Alternatively, you can start the dialog, which provides you with a much higher degree of flexibility in creating and editing tags. While the dialog

### **AutoCAD Crack+ With Full Keygen Download**

The drawing template for CAD objects is conceptually similar to an XML file with information about the geometric parts of the drawing. The drawing template is created when the drawing is loaded for the first time. It has some special properties and can be edited, adding or deleting objects, changing the text properties, or even changing the appearance of the objects. The drawing template is not limited to CAD objects, it can be used for other purposes, such as text or annotation. An example would be adding a text box with the word "Hello, World!" and an annotation on a part drawing with "Hello, World!" API The programming interface is delivered in the form of language extensions or APIs. With all languages, the programming language is an integral part of the software, and the design goal is that the user does not have to be exposed to the technical details of the implementation, but rather only to the API itself. The programming language adds flexibility to the software by allowing it to work on multiple hardware platforms, and enables users to write computer programs without previous programming experience. The drawing template is conceptually

similar to an XML file with information about the geometric parts of the drawing. The drawing template is created when the drawing is loaded for the first time. It has some special properties and can be edited, adding or deleting objects, changing the text properties, or even changing the appearance of the objects. The drawing template is not limited to CAD objects, it can be used for other purposes, such as text or annotation. An example would be adding a text box with the word "Hello, World!" and an annotation on a part drawing with "Hello, World!" AutoCAD 2016 provides an Open Database Connectivity (ODBC) driver and ODBC driver manager. Code generation In addition to a user interface, the software is also available as  $C#$ , Delphi, Visual Basic, JavaScript, Java,.NET, VBA, and ObjectARX code generator. While the user interface or.NET are used for extensive programming, the code generators are used for limited purposes, such as building the AutoCAD 2016 software installer, the AutoCAD 2016 product key generator, and the AutoCAD 2016 proxy servers. The latter also requires an API. The AutoCAD® APK Installer supports the development of AutoCAD® products that are installed on Android phones and tablets. These products are developed by AutoDesk, with support and distribution by Google. Licensing AutoCAD ca3bfb1094

# **AutoCAD Crack+ (2022)**

Double click on user data folder. Open acad.cfg and change the value for maxdisks. Write it at the end of the file. Save the file and close the application. Launch the game. Choose your character and click on the "Options" button. Type in the following value at the "Text" field. Value is the product key. Make sure the name matches the comment. Max disk space checkbox is checked. Click on "Apply". Close the "Options" window. Exit the game and restart it. Load the save game. Get the product key from it. Go to the download page and get the latest autocad. Download and extract the autocad folder. Run the autocad-autocad beta v2.exe and enter the license key. Enter the license key again. Save the file as autocad.ini. Start the game. Go back to the main menu and change the name of the character to something else. Close the game and restart it. Go back to the main menu and click on "Options" button. In the "Text" field, enter the same value of the previously saved. In the "Max disk space checkbox" select checkbox and change the value to 1. Save the settings and close the options window. Click on "Apply" button. Exit the game and restart it. Load the save game. Start the game and choose the character you used before. Right click on it and press the "Options" button. In the "Text" field, write the same key used before. In the "Max disk space checkbox" select the checkbox and change the value to 2. Save the settings and close the "Options" window. Exit the game and restart it. Load the save game. Choose the character and enter the corresponding name in the "Text" field. In the "Max disk space checkbox" select the checkbox and change the value to 3. Save the settings and close the "Options" window. Exit the game and restart it. Load the save game. Choose the character and enter the corresponding name in the "Text" field. In the "Max disk space checkbox" select the checkbox and change the value to 4. Save the settings and close the "Options" window.

#### **What's New in the?**

Drawing Components and Drawing Display: Drawing components and drawing display options are now controlled by the Drawing Settings tab in the Options dialog. (video: 1:22 min.) Customize for Your Work: Make work your work and create custom settings without modifying your drawing. Work with Custom Settings to decide how to use the drawing on your system. (video: 1:24 min.) User Experience Improvements: Improvements in autocomplete make it easier to work faster and easier to collaborate. A new experience for Office users means a modern user interface that mirrors Microsoft Office, and includes a refresh of the ribbon. (video: 1:16 min.) Linewidth Display: Make the linewidth more obvious with improvements to the display of the linewidth feature. (video: 1:35 min.) Inline Calculator: Create fast, accurate calculations inline for sheet sizing, drawings and annotations. (video: 1:32 min.) New drawing tools: Preview changes before committing them to your drawing. (video: 1:48 min.) Inline Editing: Inline editing lets you make changes in other drawings as you create them in the first drawing. Inline editing gives you the ability to make edits in the drawing as you draw it without creating new drawings. (video: 1:30 min.) 1-to-1 Drafting: Create a 1-to-1 drafting project in minutes. Apply 1-to-1

drafting to any drawing, in any project, on any work surface. Use a Web browser, your computer, or any surface. (video: 1:26 min.) Print Preview: Preview your drawings with the addition of a "print preview" feature. (video: 1:36 min.) Geometric Dimensions: Improvements to the Geometric Dimensioning System make this feature easier to use and results more reliable. (video: 1:37 min.) Import and Export Performance: Automatically import and export from the drawing's shared template as you work. AutoCAD will download shared templates as needed and will also create new shared templates as needed. (video: 1:25 min.) Improved Drawing Versions: Organize your drawings using drawing versions, a new way of storing your drawings. (video: 1

# **System Requirements For AutoCAD:**

• PC hardware: Windows OS: Windows 7 SP1/ Windows 8.1/ Windows 10 • CPU: Intel Core 2 Duo E8400 @ 2.8GHz / Intel Core i3 2100 @ 2.5GHz / AMD Phenom II X4 945 @ 3.0GHz / AMD FX-8350 @ 4.0GHz • Memory: 4GB RAM • Video: Nvidia GTX 970 / AMD HD7870 • DirectX: 11 • Hard disk space: 4GB • Network: Broadband

Related links:

<https://digitalstoreid.com/wp-content/uploads/2022/07/AutoCAD.pdf> <https://homedust.com/autocad-24-2-crack-mac-win-3/> <http://vietditru.org/advert/autocad-free-download-latest-2022/> [https://eskidiyse.com/index.php/autocad-2021-24-0-with-product-key-free-download](https://eskidiyse.com/index.php/autocad-2021-24-0-with-product-key-free-download-latest/)[latest/](https://eskidiyse.com/index.php/autocad-2021-24-0-with-product-key-free-download-latest/) [http://beliketheheadland.com/wp](http://beliketheheadland.com/wp-content/uploads/2022/07/AutoCAD_Crack__Registration_Code_Latest_2022.pdf)[content/uploads/2022/07/AutoCAD\\_Crack\\_\\_Registration\\_Code\\_Latest\\_2022.pdf](http://beliketheheadland.com/wp-content/uploads/2022/07/AutoCAD_Crack__Registration_Code_Latest_2022.pdf) <https://www.wcdefa.org/advert/autocad-2022-24-1-pc-windows/> [https://romans12-2.org/wp](https://romans12-2.org/wp-content/uploads/2022/07/AutoCAD__Crack___Product_Key_Free_Download.pdf)[content/uploads/2022/07/AutoCAD\\_\\_Crack\\_\\_\\_Product\\_Key\\_Free\\_Download.pdf](https://romans12-2.org/wp-content/uploads/2022/07/AutoCAD__Crack___Product_Key_Free_Download.pdf) <https://alquilerdedepartamentoslima.com/wp-content/uploads/2022/07/latrclau.pdf> <https://rwix.ru/autocad-2019-23-0-crack-free-april-2022.html> <https://www.raven-guard.info/wp-content/uploads/2022/07/oldedenh.pdf> <https://www.flyerbee.com/autocad-crack-16/> [https://thegoodsreporter.com/news/autocad-crack-activation-code-with-keygen](https://thegoodsreporter.com/news/autocad-crack-activation-code-with-keygen-download-pc-windows-latest/)[download-pc-windows-latest/](https://thegoodsreporter.com/news/autocad-crack-activation-code-with-keygen-download-pc-windows-latest/) <http://brotherskeeperint.com/wp-content/uploads/2022/07/AutoCAD.pdf> <http://ksycomputer.com/?p=47226> <https://energizingeducators.com/wp-content/uploads/2022/07/AutoCAD.pdf> [https://amtothepm.com/wp-content/uploads/2022/07/AutoCAD\\_Crack\\_\\_.pdf](https://amtothepm.com/wp-content/uploads/2022/07/AutoCAD_Crack__.pdf) <https://betrayalstories.com/autocad-download-win-mac-2022/> <https://topfleamarket.com/wp-content/uploads/2022/07/AutoCAD.pdf> <http://tekbaz.com/2022/07/23/autocad-crack-torrent-free-download-3264bit/> <https://teenmemorywall.com/wp-content/uploads/2022/07/kaeglo.pdf>